## 2023年度 授業シラバスの詳細内容

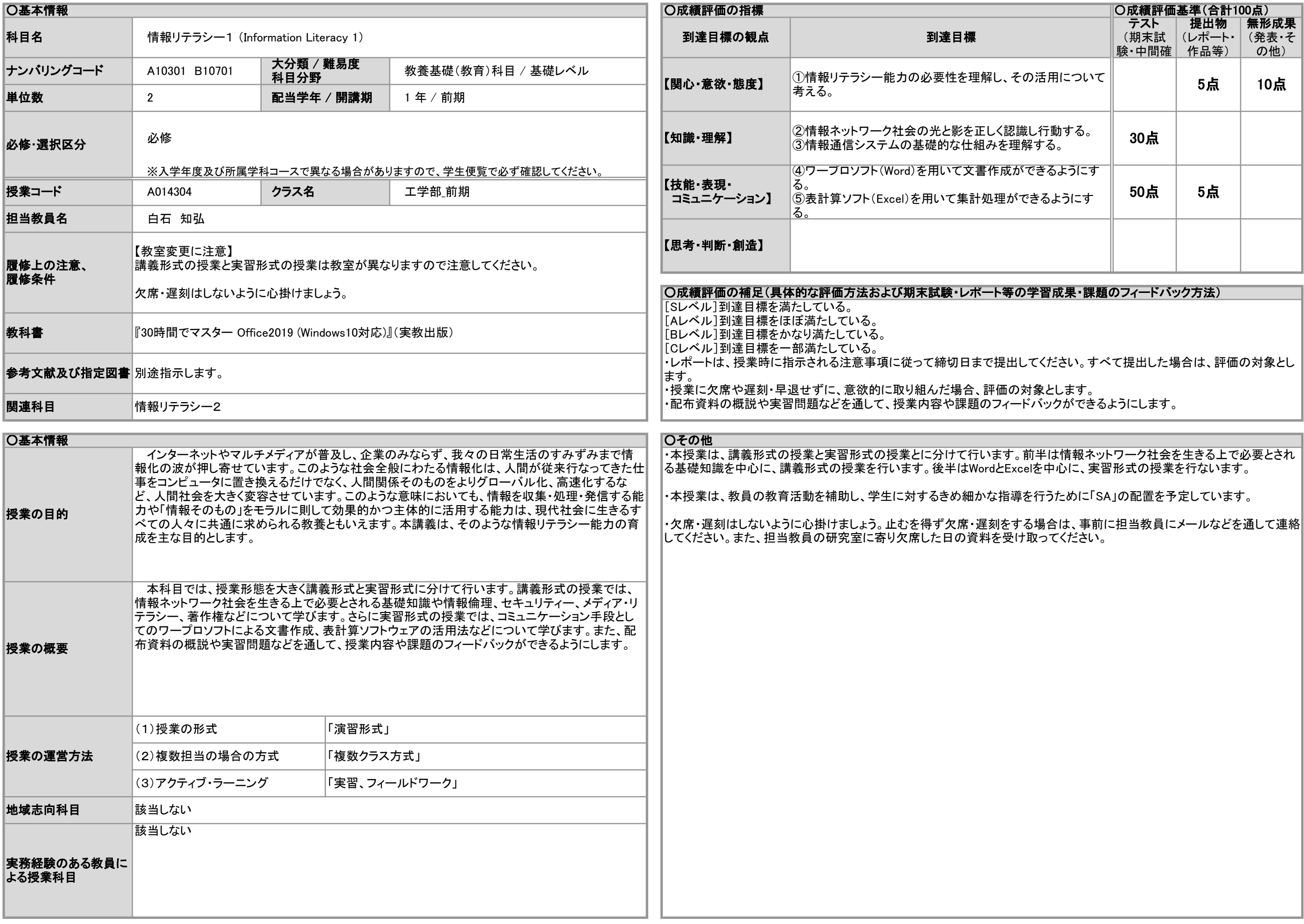

## 2023年度 授業シラバスの詳細内容

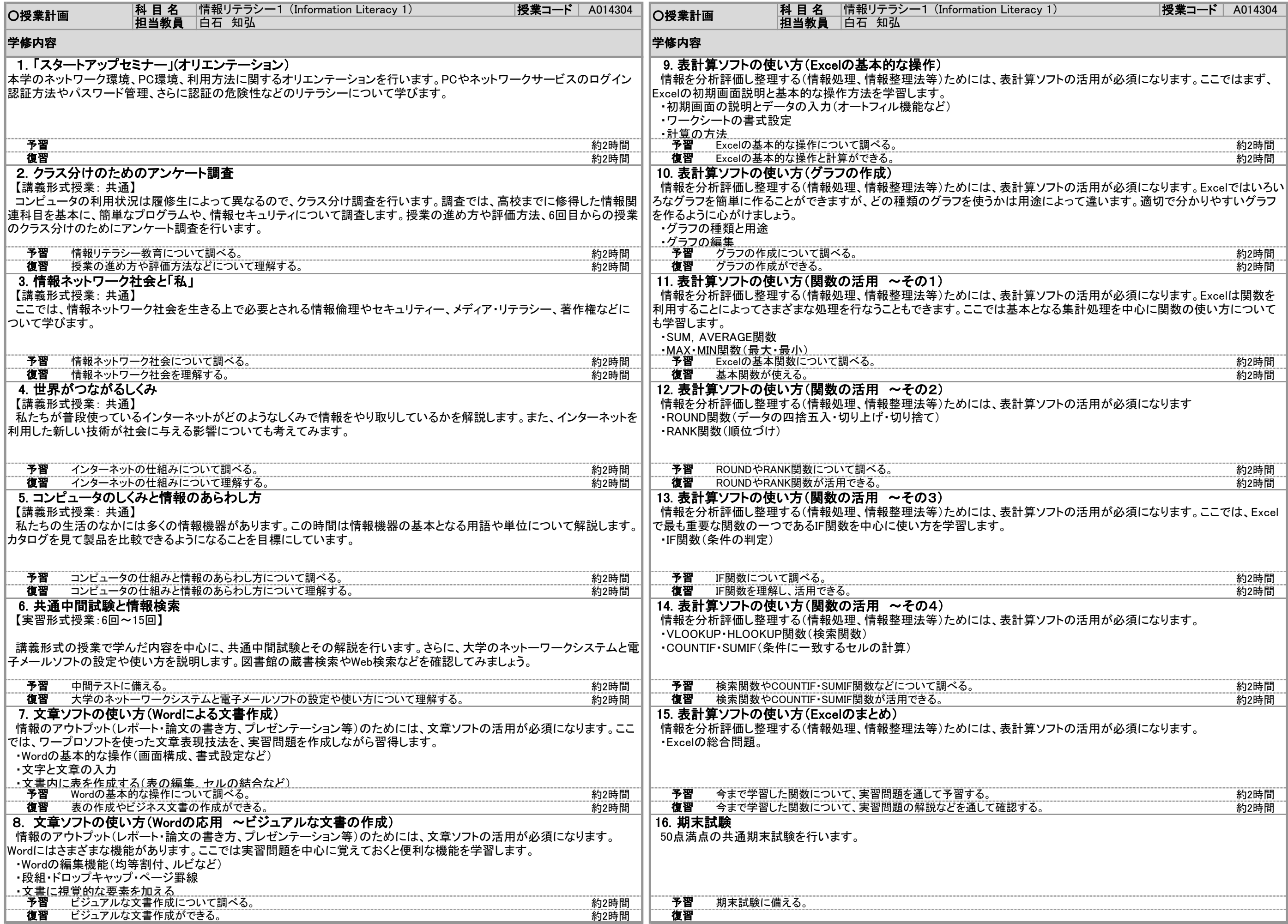

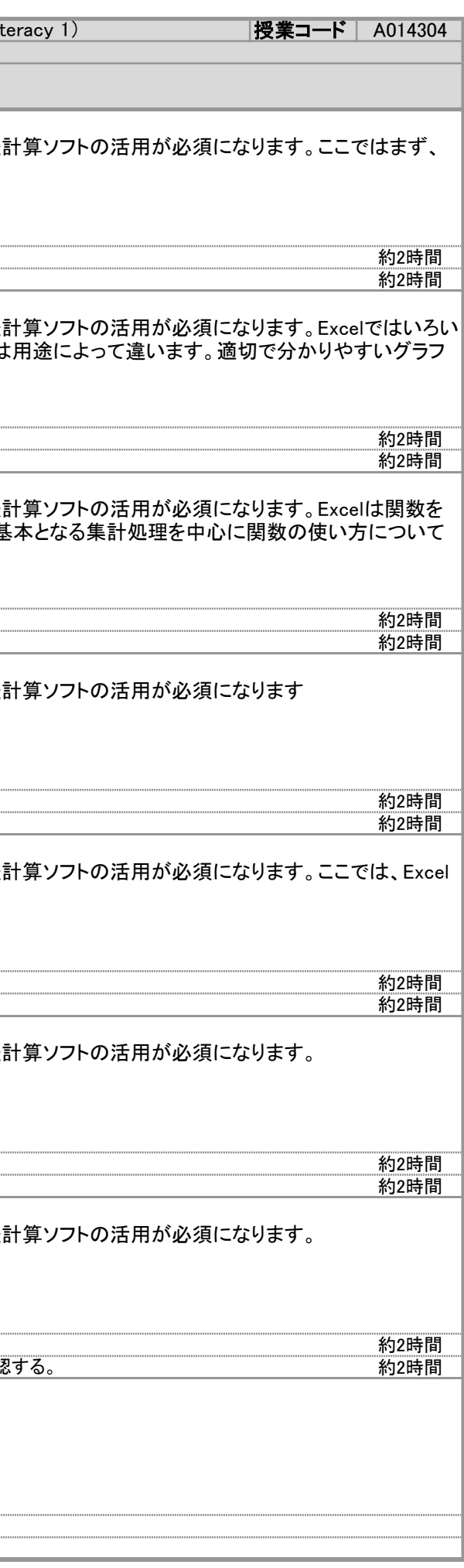